## **Pflichtmodul Informationssysteme (SS 2018)**

Prof. Dr. Jens Teubner

Leitung der Übungen: Thomas Lindemann, Tanja Bock

# **Übungsblatt Nr. 12**

Ausgabe: 27.06.2018 Abgabe: 04.07.2018

### **Aufgabe 1 (Normalformen (***normal forms***))**

Gegeben sei folgendes Relationenschema:

 $sch(Eisdiele\_Venezia) = (Nr, Sorte, Eisfach, Farbe, Kuehlung, Preis)$ 

Die Menge der zugehörigen Abhängigkeiten F ist:

 $\mathcal{F} = \{$  $Eis fach \rightarrow Farbe, Sorte$  $Sorte \rightarrow Farbe, Preis$  $Eis fach, Sorte \rightarrow Kuehlung$  $Nr \rightarrow Eisfach$  }

a) In welcher Normalform (*normal form*) befindet sich dieses Relationenschema?

b) Überführt das gegebene Relationenschema in die dritte Normalform (*third normal form*) (3NF) und kennzeichnet im Relationenschema in der 3NF für jede Relation einen Schlüssel.

#### **Aufgabe 2 (Mehrwertige Abhängigkeiten (***multi-valued dependencies***))**

Gegeben sei die folgende Relation *Freizeitparks*:

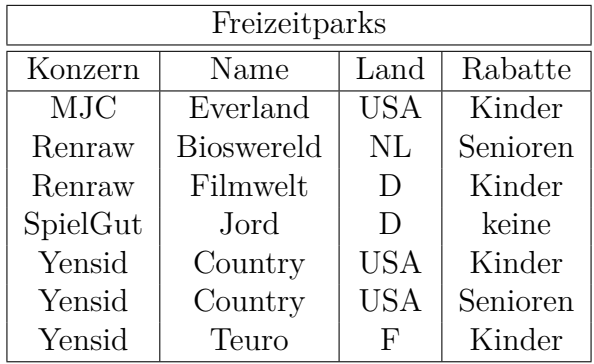

1. Erweitert die Relation *Freizeitparks* um eine minimale Menge zusätzlicher Tupel, so dass die mehrwertige Abhängigkeit (*multi-valued dependency*)

$$
Konzern \rightarrow Name, Land
$$

erfüllt ist.

2. Was ist die intuitive Aussage hinter der betrachteten mehrwertigen Abhängigkeit vor dem Hintergrund der gegebenen Relation?

#### **Aufgabe 3 (Basis-Operatoren der Relationenalgebra)**

Wie aus der Vorlesung bekannt ist, können alle Algebra-Operatoren mit Hilfe der 5 Basis-Operatoren der Algebra (Projektion, Selektion, Kartesisches Produkt, Vereinigung und Differenz) konstruiert werden.

Betrachtet nun die Division  $R \div S$  für beliebige Instanzen der Schemata  $sch(R) = (A, B, C)$ und  $sch(S) = (B, C)$ .

- 1. Gebt einen Ausdruck der Relationenalgebra an, der sich ausschließlich der Basis-Operatoren bedient und die Divisions-Operation *R* ÷ *S* berechnet.
- 2. Entwickelt für euren Algebra-Ausdruck eine äquivalente SQL-Anfrage.
- 3. Testet eure SQL-Anfrage zur Berechnung der Division auf dem Oracle Datenbanksystem. Legt dazu die oben angegebenen Relationen *R* und *S* an.

Zum Testen der SQL-Anfrage könnt ihr beispielsweise die folgenden Instanzen für *R* und *S* verwenden:

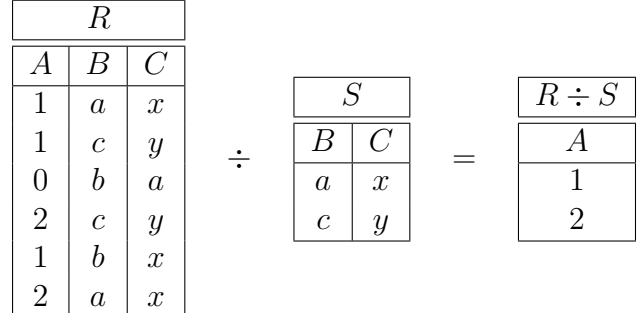